## **BPAS Online Beneficiary Designation**

**What is OBD?** Online Beneficiary Designation (also known as OBD) allows participants to quickly and easily designate, change, and manage their retirement plan beneficiary designations online at anytime. OBD reduces administrative work for Plan Sponsors and simplifies the participant experience:

- No more paper forms
- Easily added to any plan on the BPAS platform at no additional cost
- Electronic time and date stamping provides accurate tracking
- Beneficiary changes are automatically updated in the Plan Sponsor portal in real time
- On-demand reports allow Plan Sponsors to see updates as well as which participants need to designate beneficiaries or require Spousal Consent

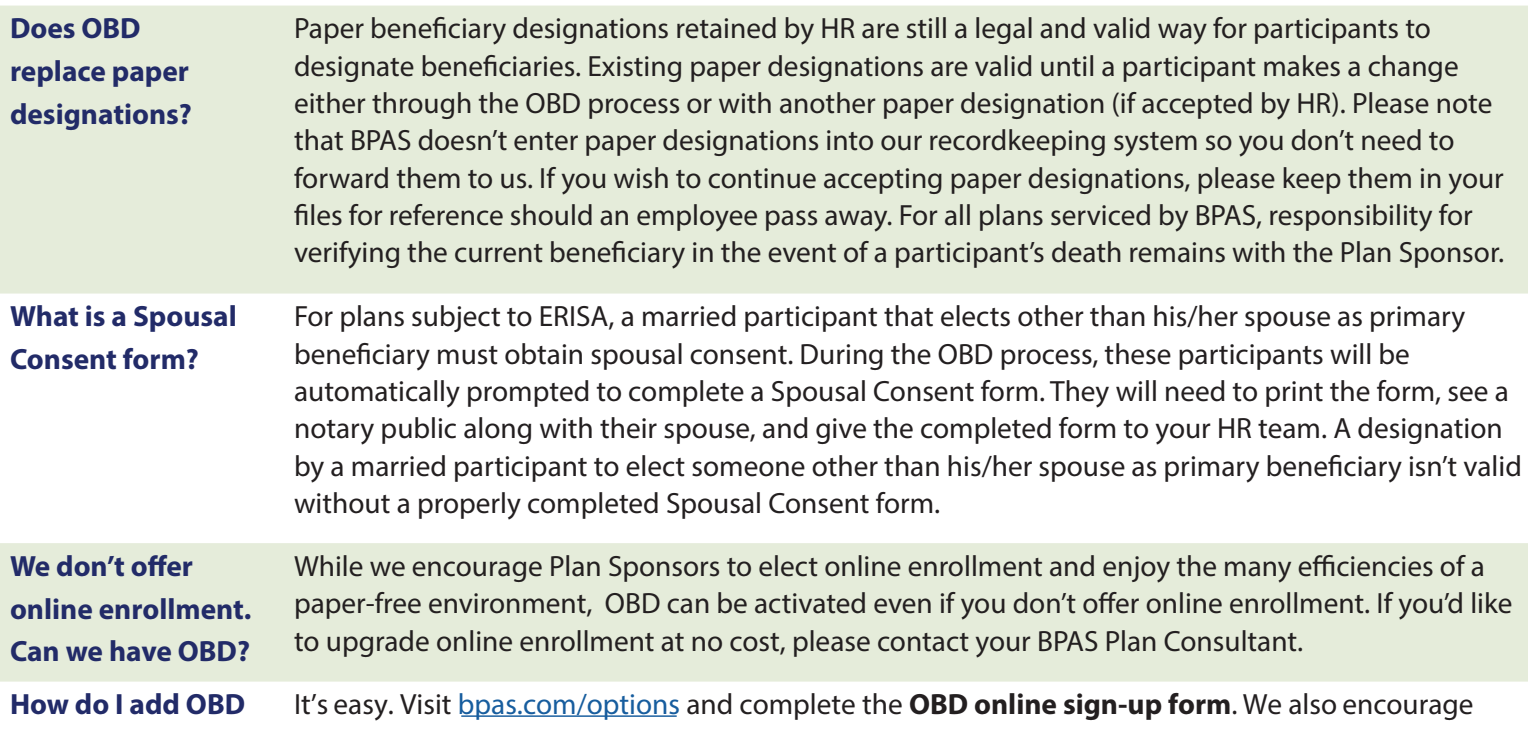

**to my plan?** you to share the information with your employees using the Sample Participant Memo found under bpas.com/options. We'll contact you with a proposed start date when we receive your completed sign-up form.

## **Other questions? We're here to help.**

**Call your BPAS Plan Consultant or BPAS Customer Service at 866-401-5272** 

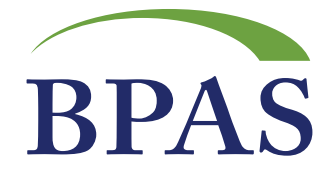

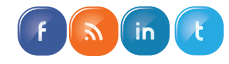